Step 2 (Payment): Payment can be made by credit/debit cards or PayPal online. Alternatively, send United States bank check payable to Association of Nepalese Mathematicians in America (do not use ANMA) by mail to the following address.

**Dhruba Adhikari Department of Mathematics Kennesaw State University** Math Building - Bldg. D 1100 S Marietta Pkwy, MD # 9085 Marietta, GA 30060

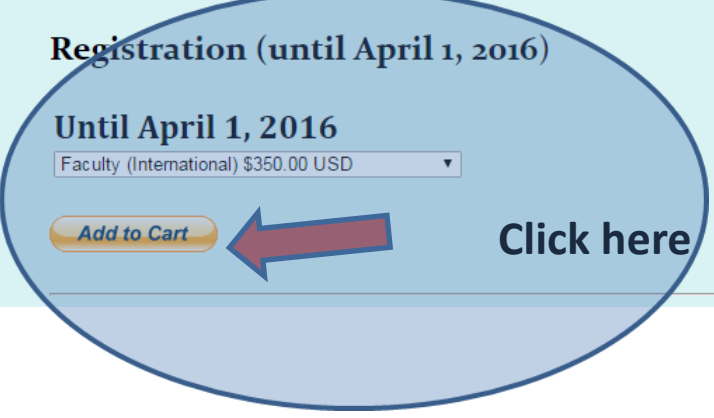

## **Association of Nepalese Mathematicians in America**

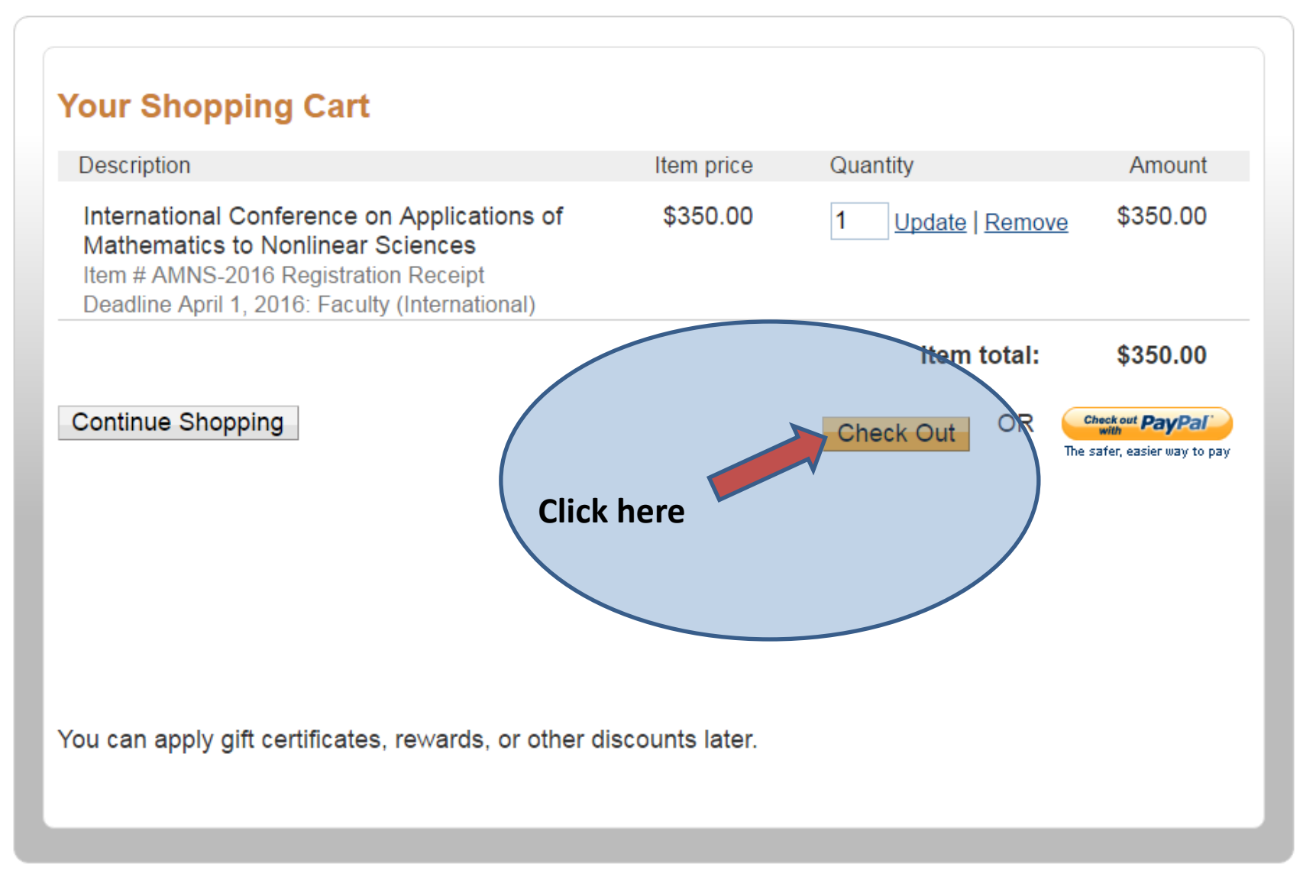

Cancel and return to Association of Nepalese Mathematicians in America.

## **Association of Nepalese Mathematicians in America**

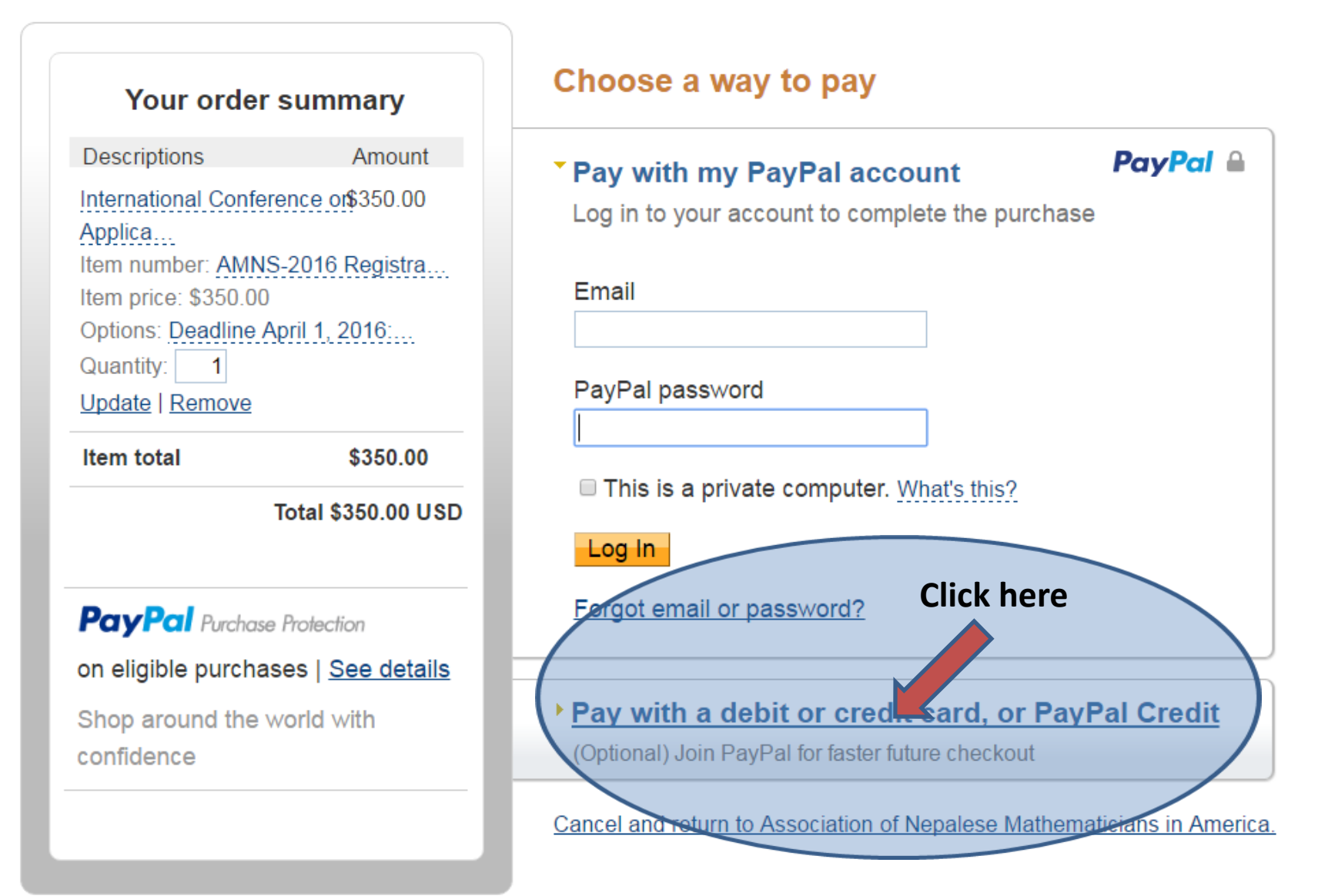

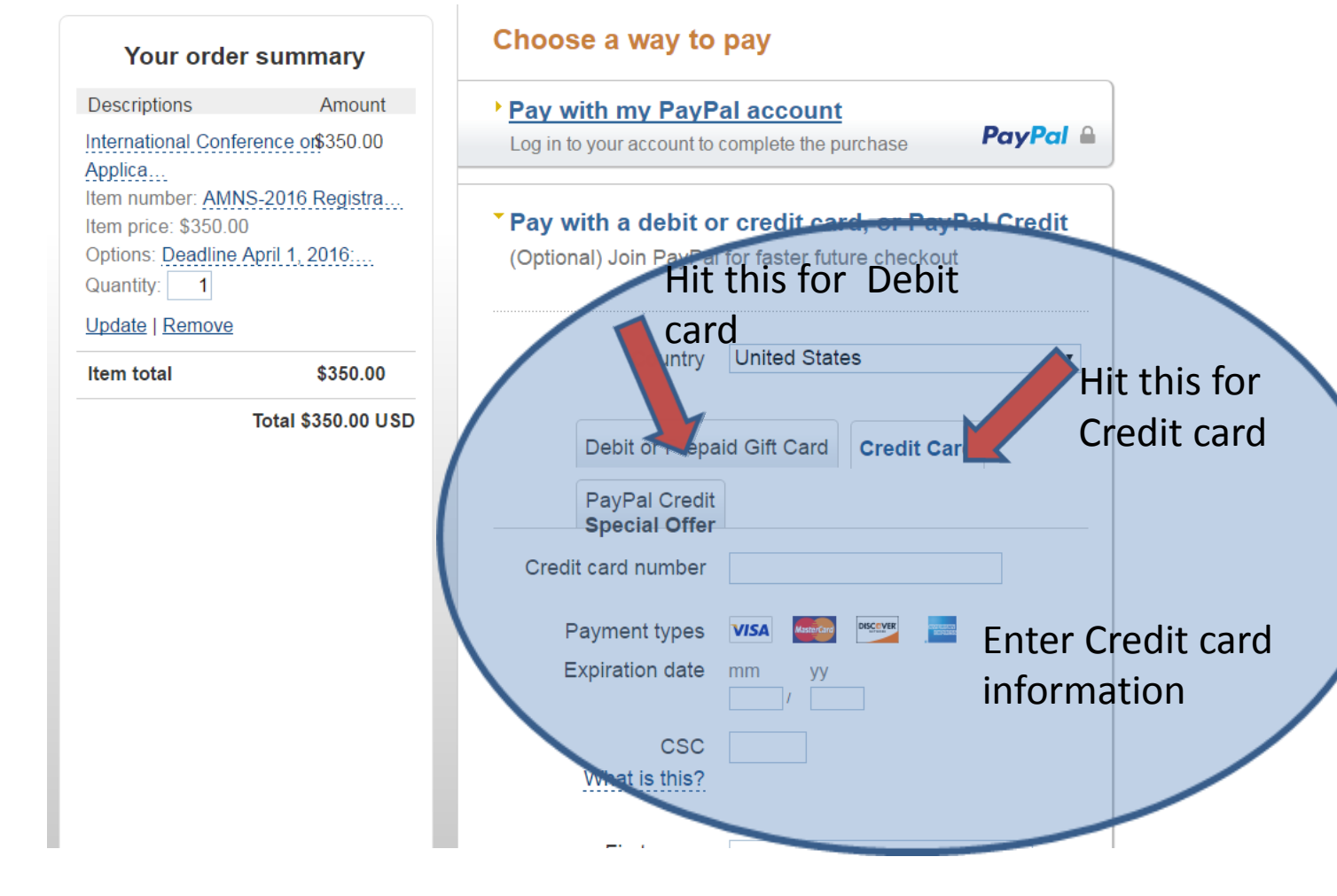